## **BILDVERZEICHNIS**

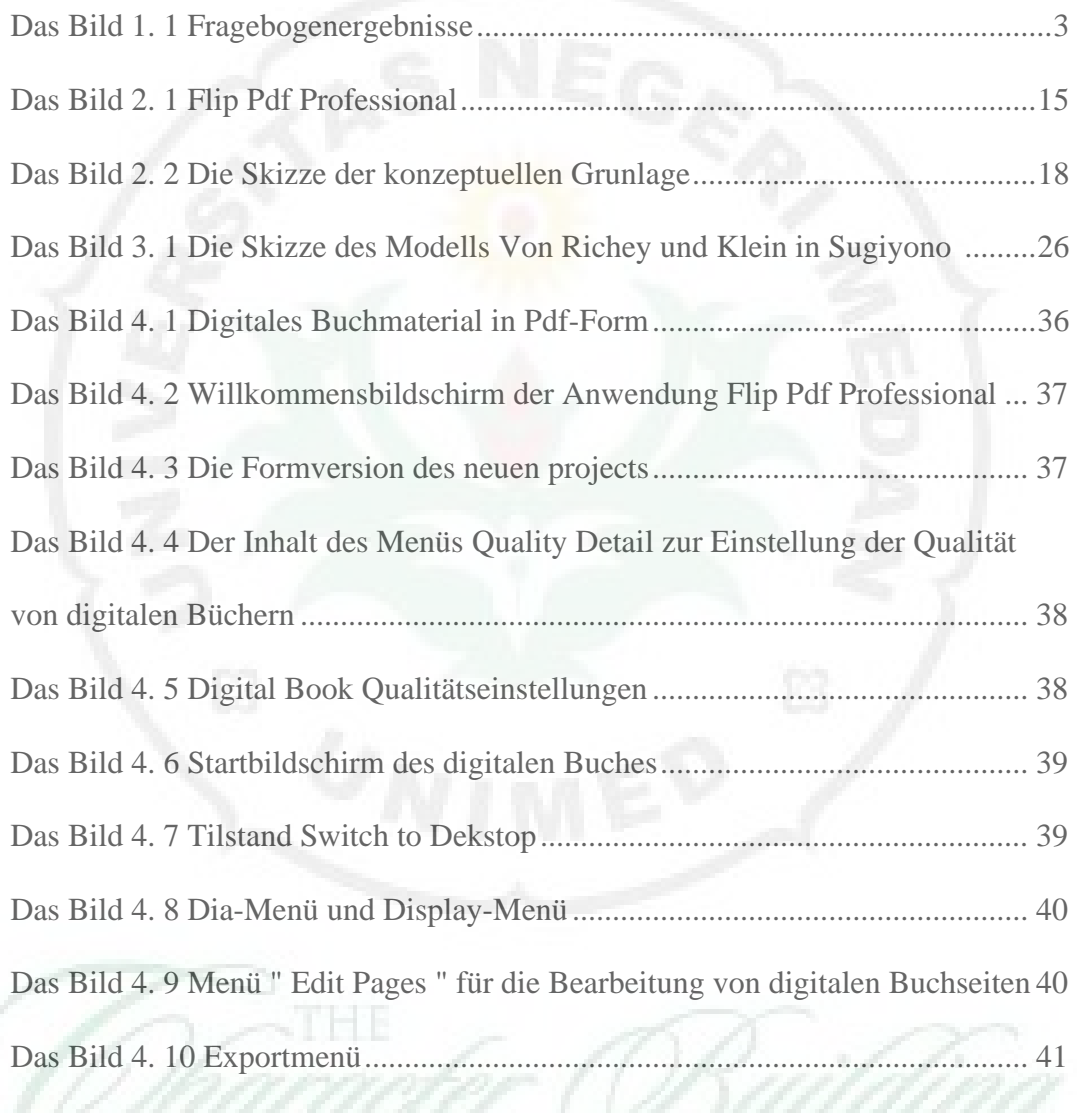